## 東京共同電子申請・届出サービス

← サービストップへ

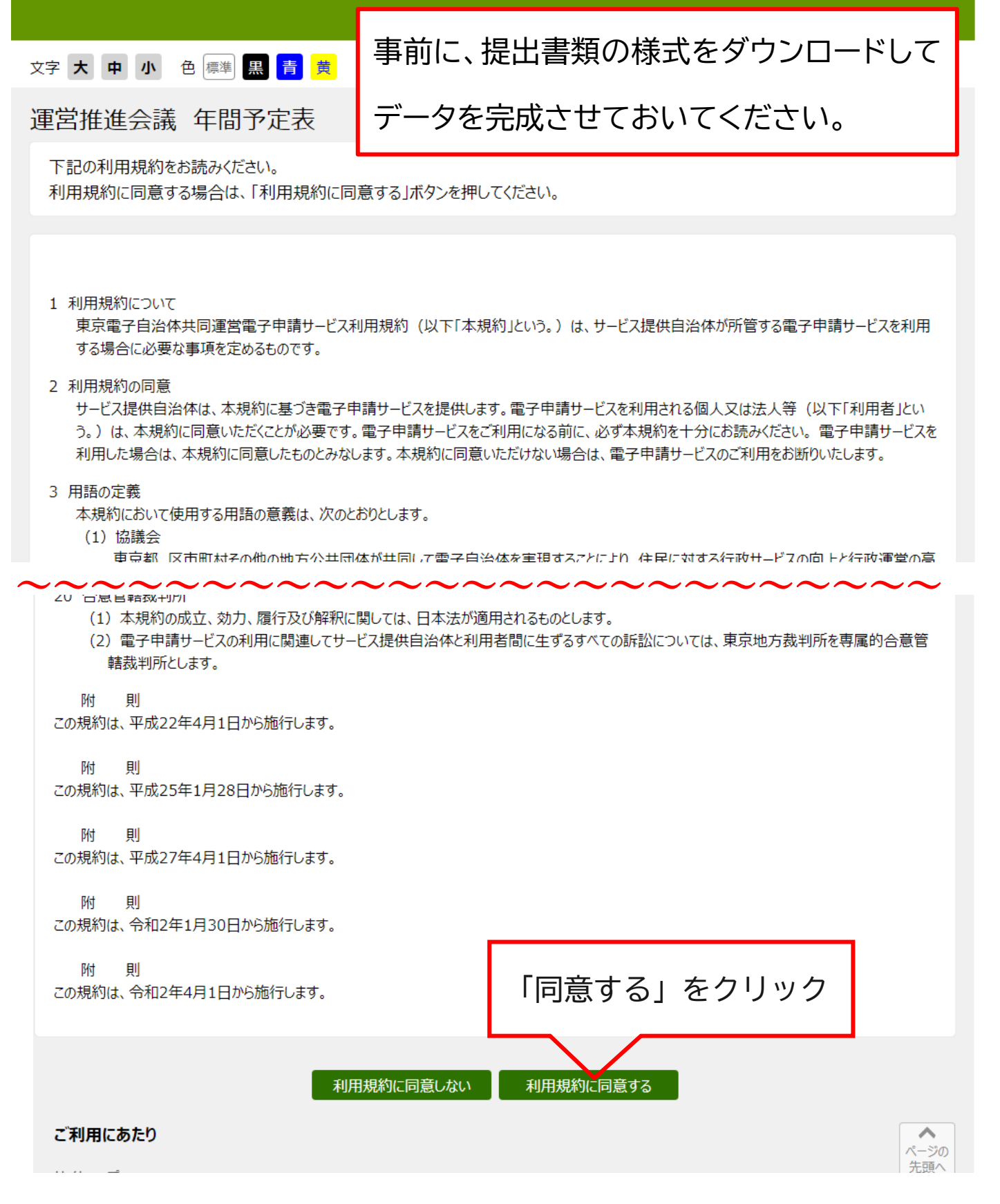

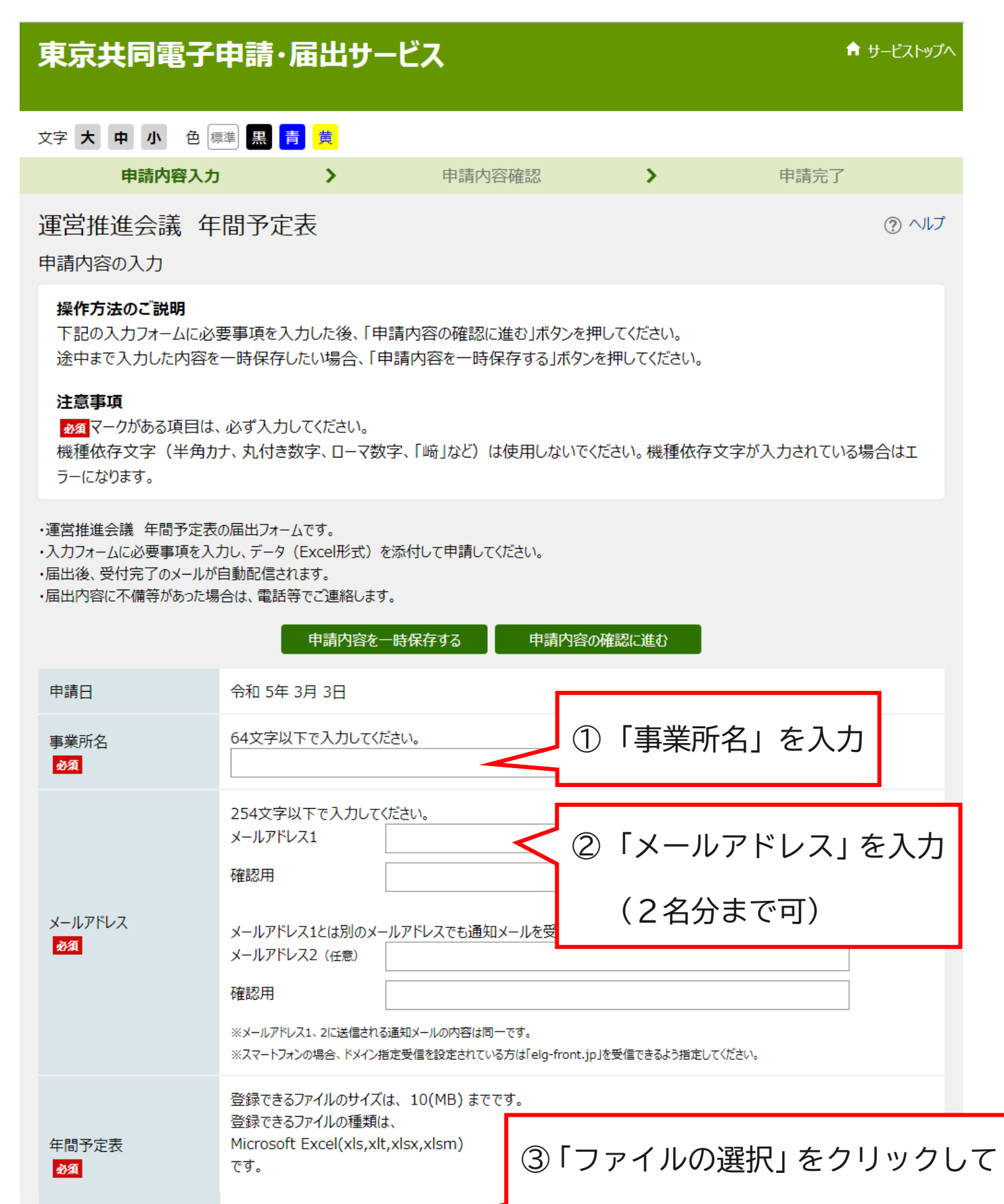

④「申請内容確認」をクリック

ファイルの選択ファイルが選択

お問い合わせ

TEL 03-5662-0032

江戸川区福祉部介護保険課事業者調整係

## 東京共同電子申請・届出サービス

↑ サービストップへ

## 文字大中小色標準黒青黄

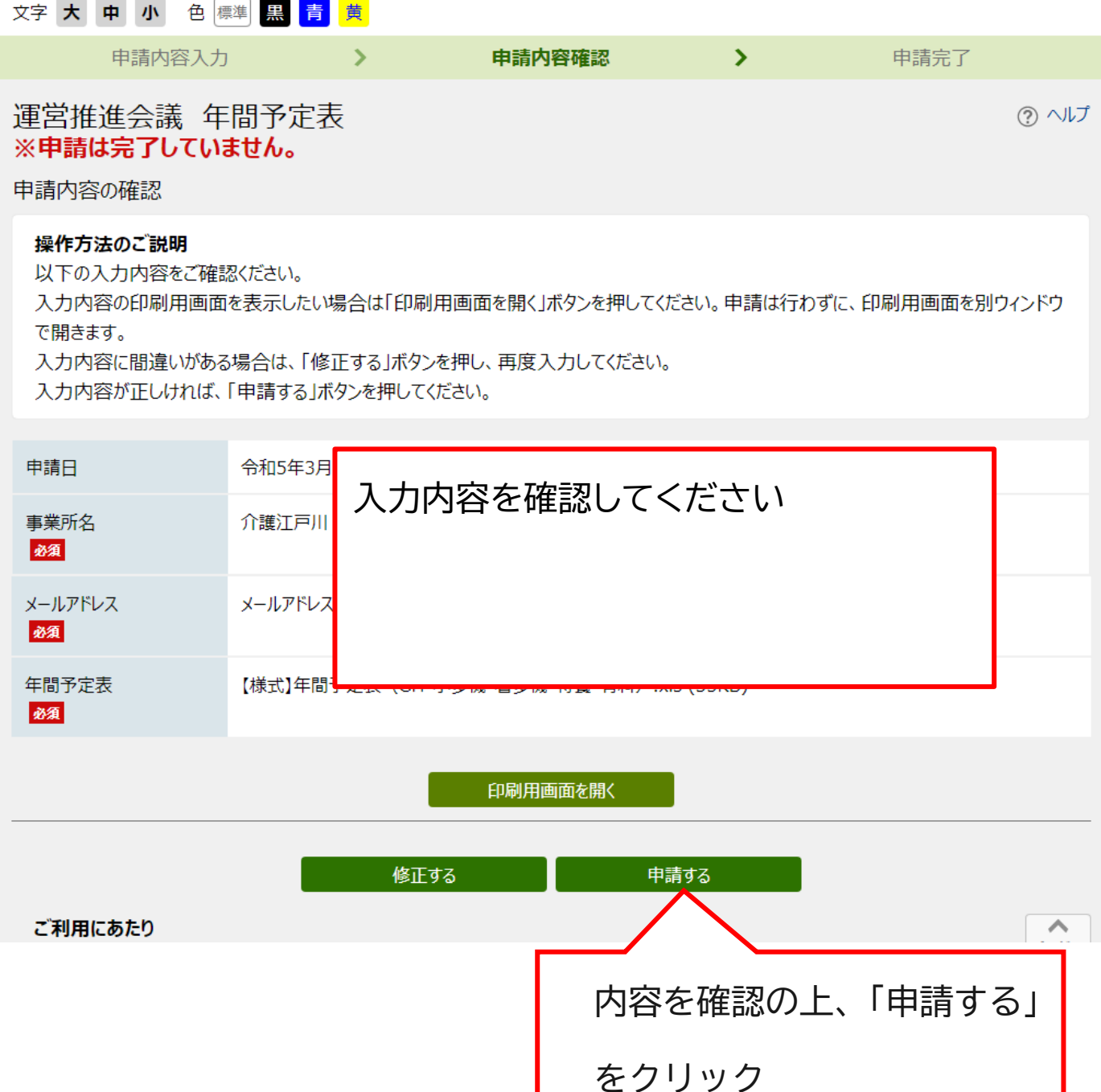

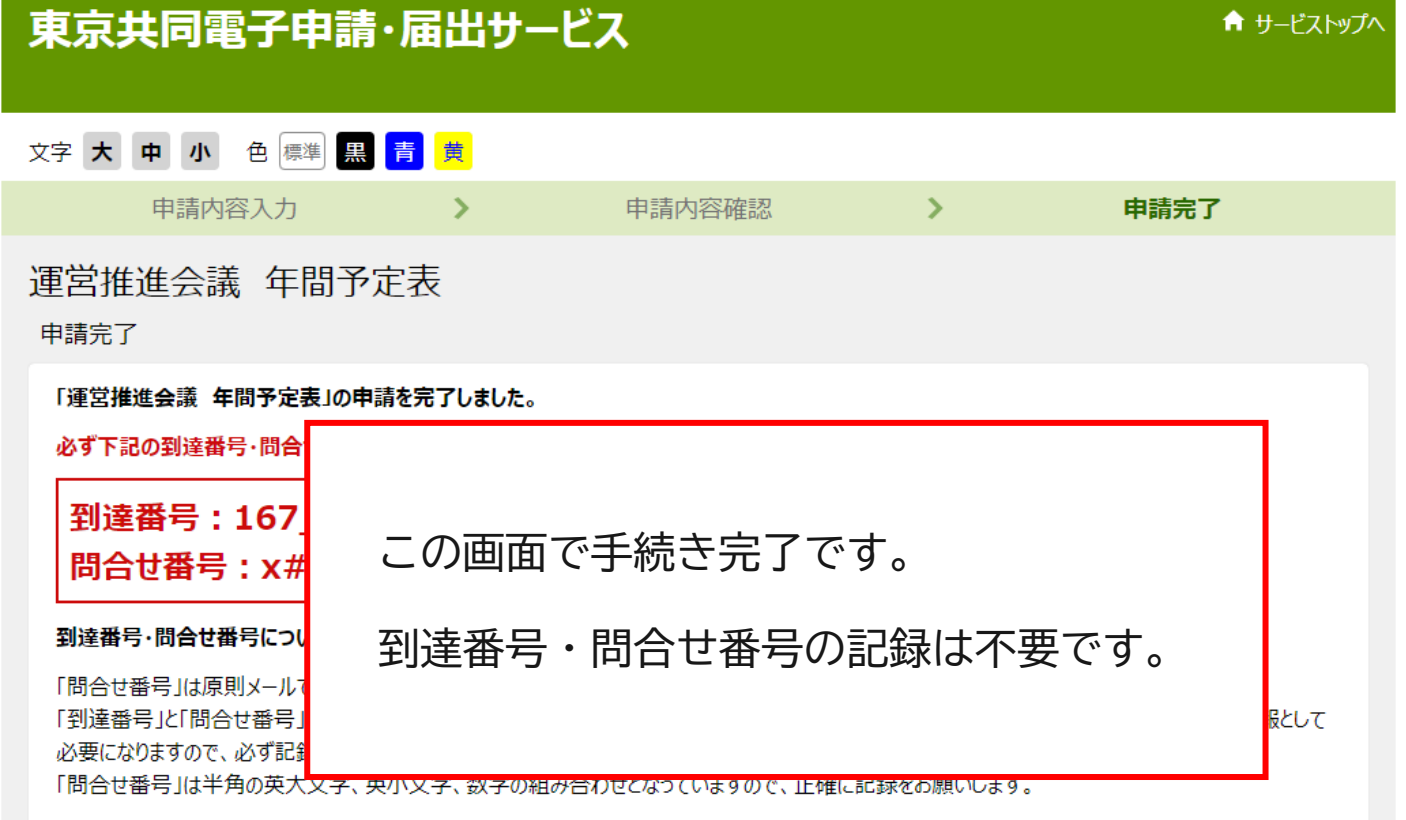

到達通知メールが届かない場合について